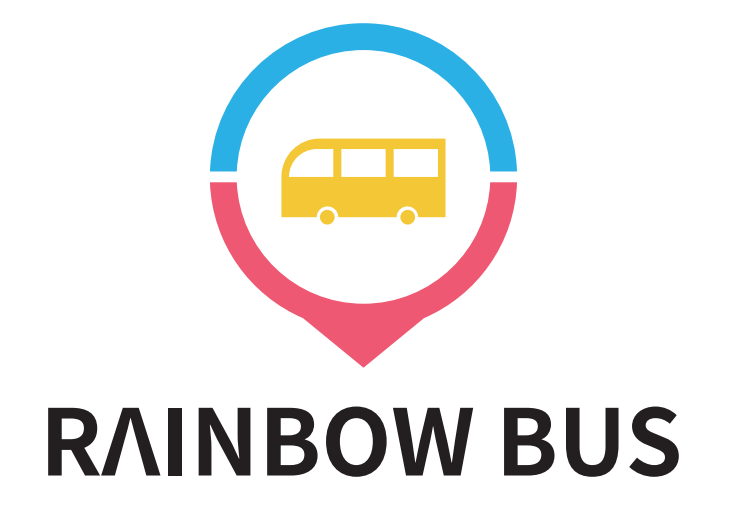

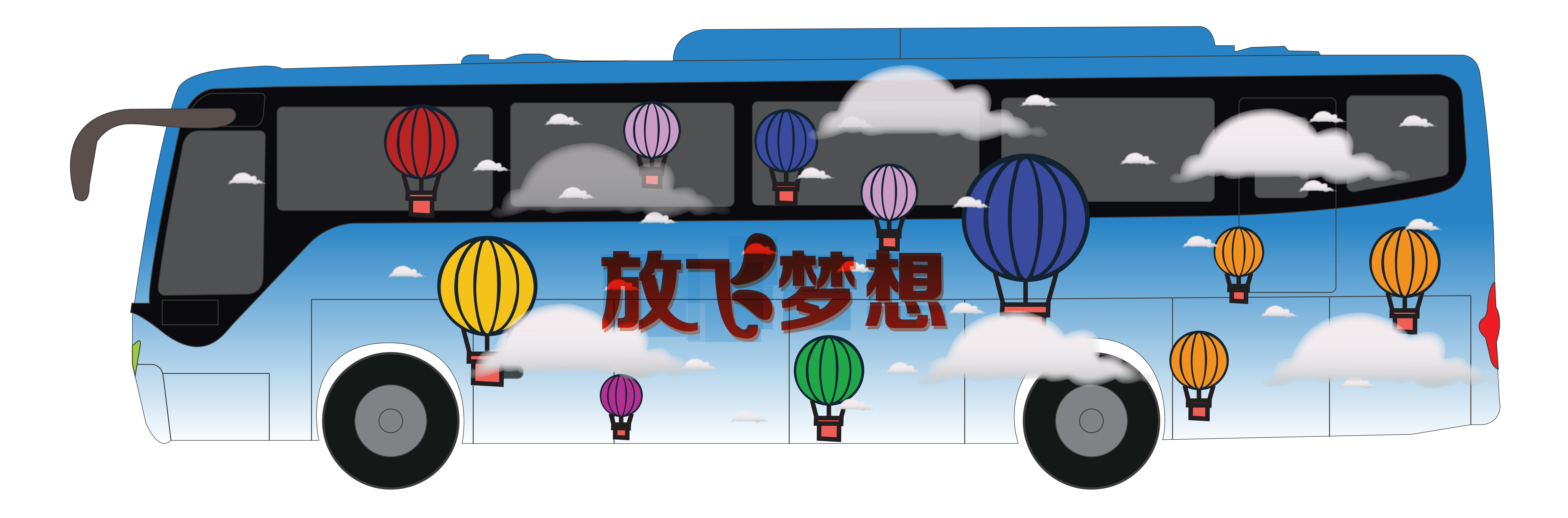

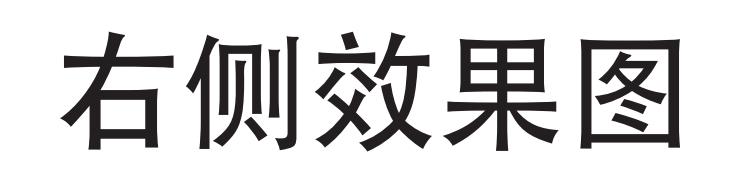

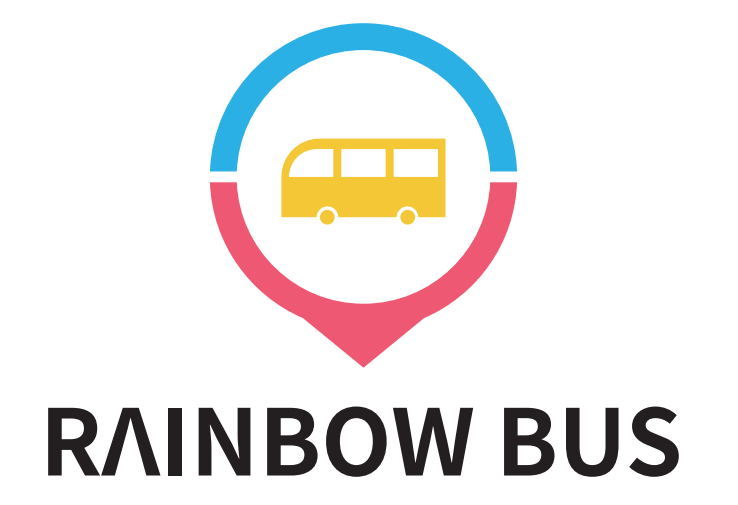

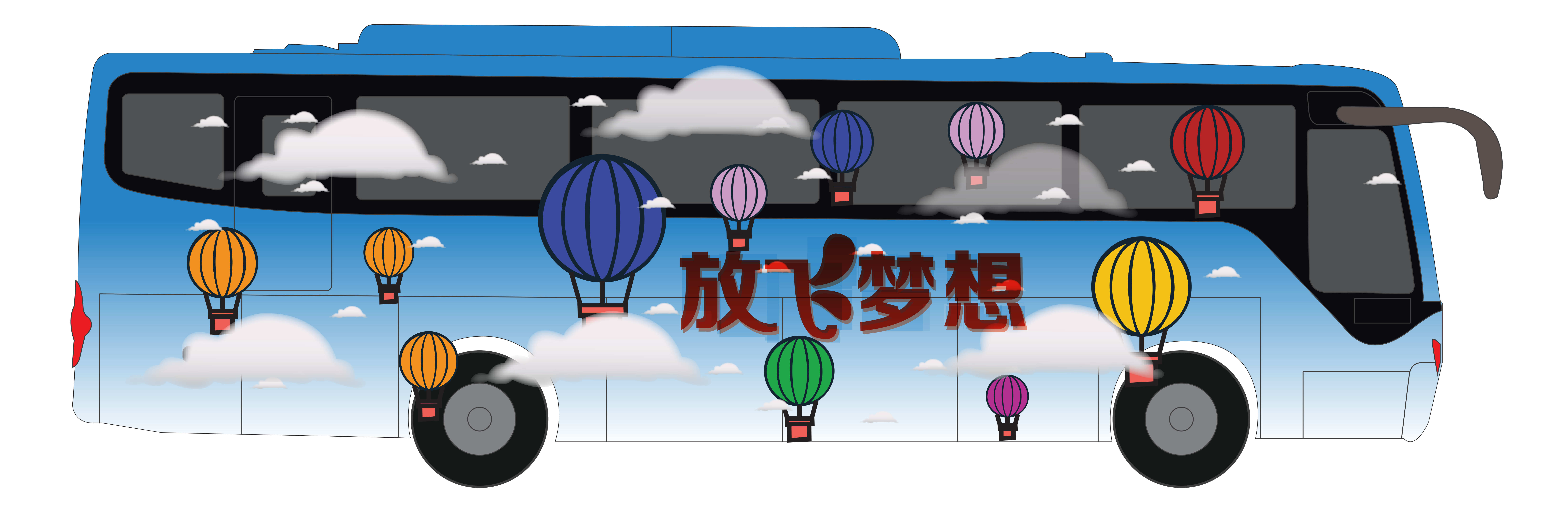

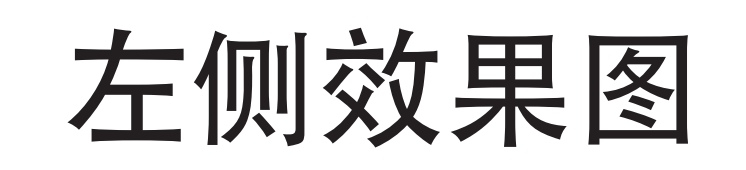

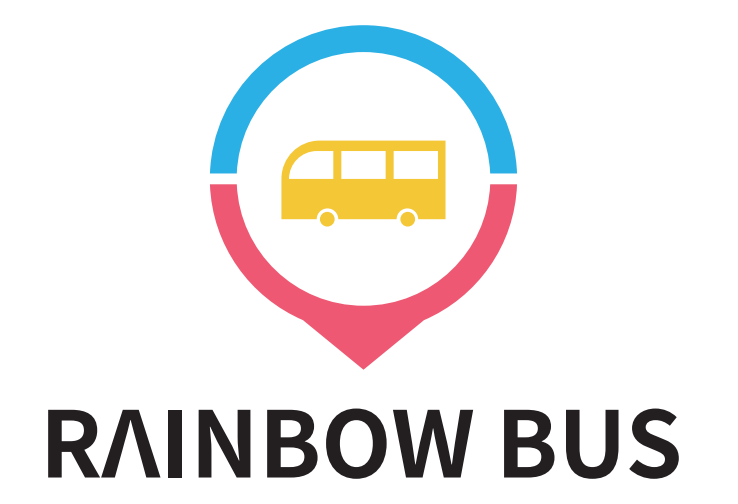

## 前后效果图

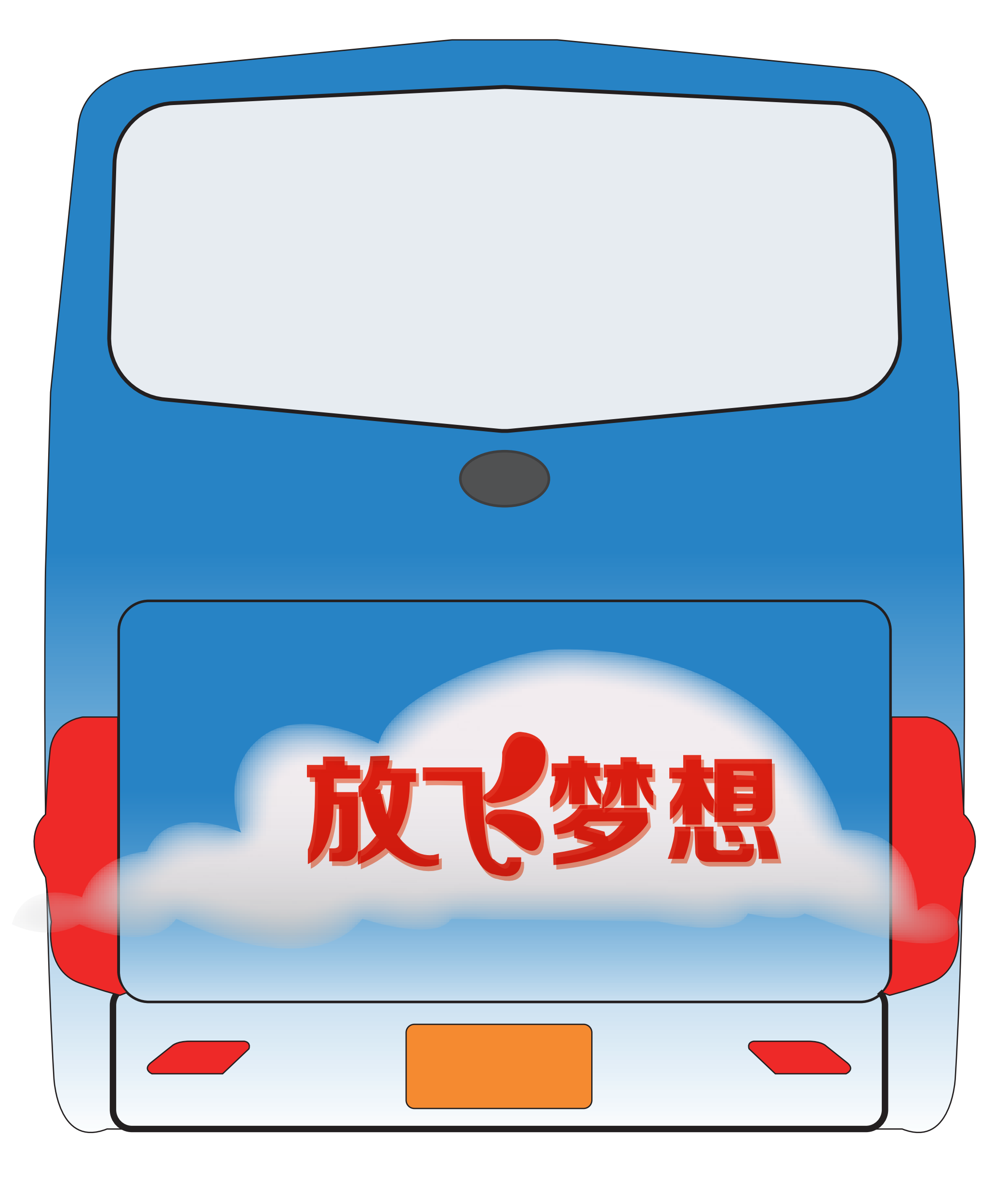

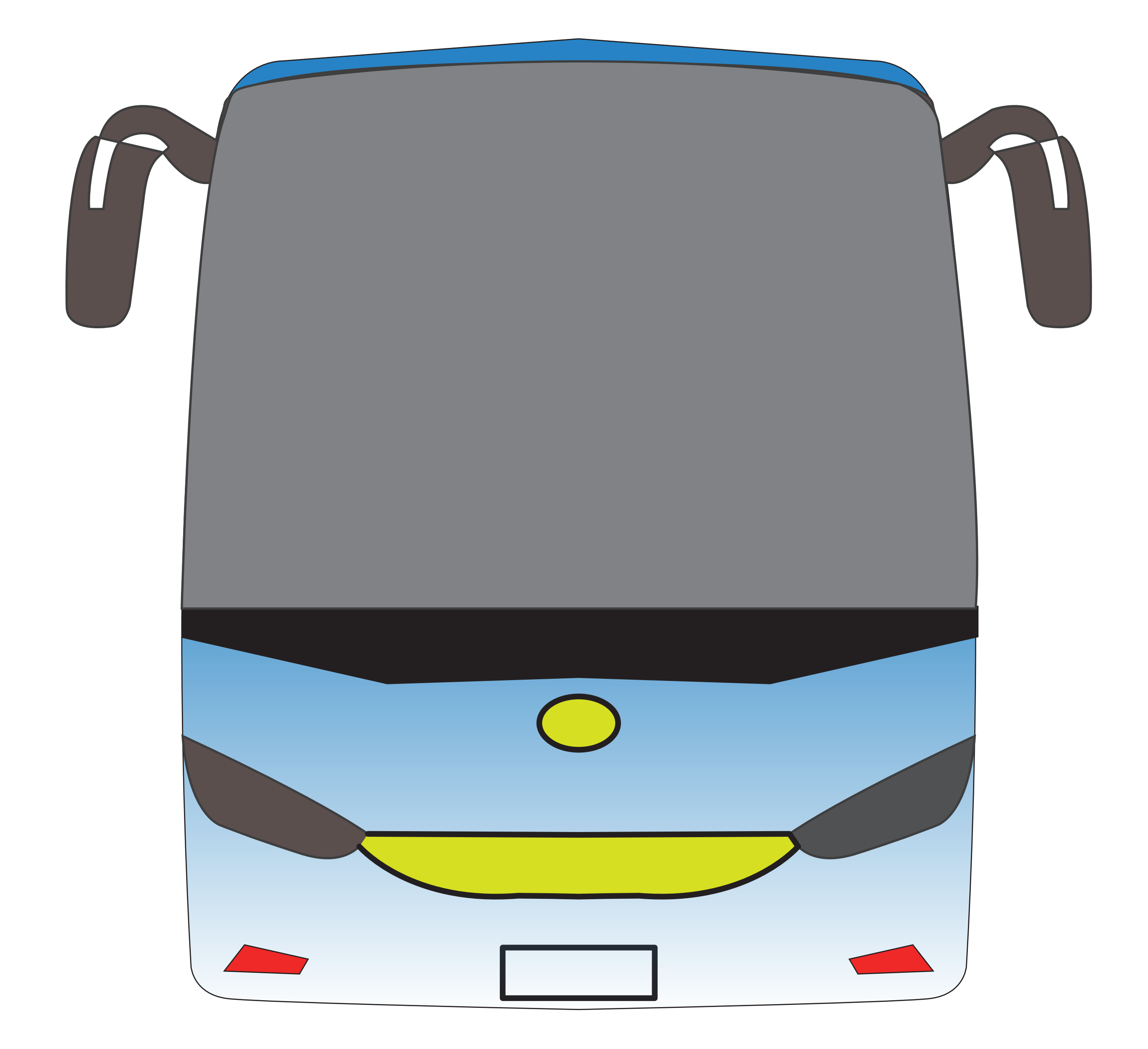